#### **API Change Notification: Transition from XML-DSIG to JSON Format**

**Introduction:** This document outlines the changes introduced in our application's API, specifically the transition from XML-DSIG message format to JSON. These changes aim to enhance usability, improve performance, and provide a more modern and flexible interface for users.

#### **Key Changes:**

- 1. **Message Format:**
	- **XML-DSIG (Old Format):**
		- Previously, our API accepted and returned data in XML-DSIG format, which encapsulates XML data along with digital signatures for verification purposes.
	- **JSON (New Format):**
		- $\dot{\circ}$  The updated API now utilizes JSON format for both request and response payloads. JSON offers a more lightweight and human-readable structure, facilitating easier data parsing and manipulation.
- 2. **Data Structure:**
	- **XML-DSIG (Old Format):**
		- $\circ$  XML-DSIG required a specific hierarchical structure for data representation, often leading to complex and verbose payloads.
		- **JSON (New Format):**
			- With JSON, data is represented in a simpler key-value pair format, promoting clarity and conciseness in the transmitted information.
- 3. **Authentication and Security:**
	- **XML-DSIG (Old Format):**
		- $\circ$  Authentication and security were primarily handled through XML digital signatures, ensuring the integrity and authenticity of the transmitted data.
	- **JSON (New Format):**
		- $\circ$  The transition to JSON does not compromise on security. Authentication mechanisms remain intact, although the format for conveying security-related information differs.

#### **Migration Guide:**

To adapt to the changes in the API, follow these steps:

- 1. **Update Request and Response Handlers:**
	- Modify your application's request and response handlers to accommodate JSON payloads instead of XML-DSIG.
- 2. **Adjust Data Parsing Logic:**
	- Revise any data parsing logic to correctly interpret JSON-formatted data.
- 3. **Review Authentication Mechanisms:**
	- Ensure that authentication mechanisms align with the updated API specifications, considering any changes in security token
	- formats or authentication endpoints.
- 4. **Testing:**
	- Thoroughly test your application with the new API format to validate compatibility and functionality.

### **Mapping between the XML and JSON formats:**

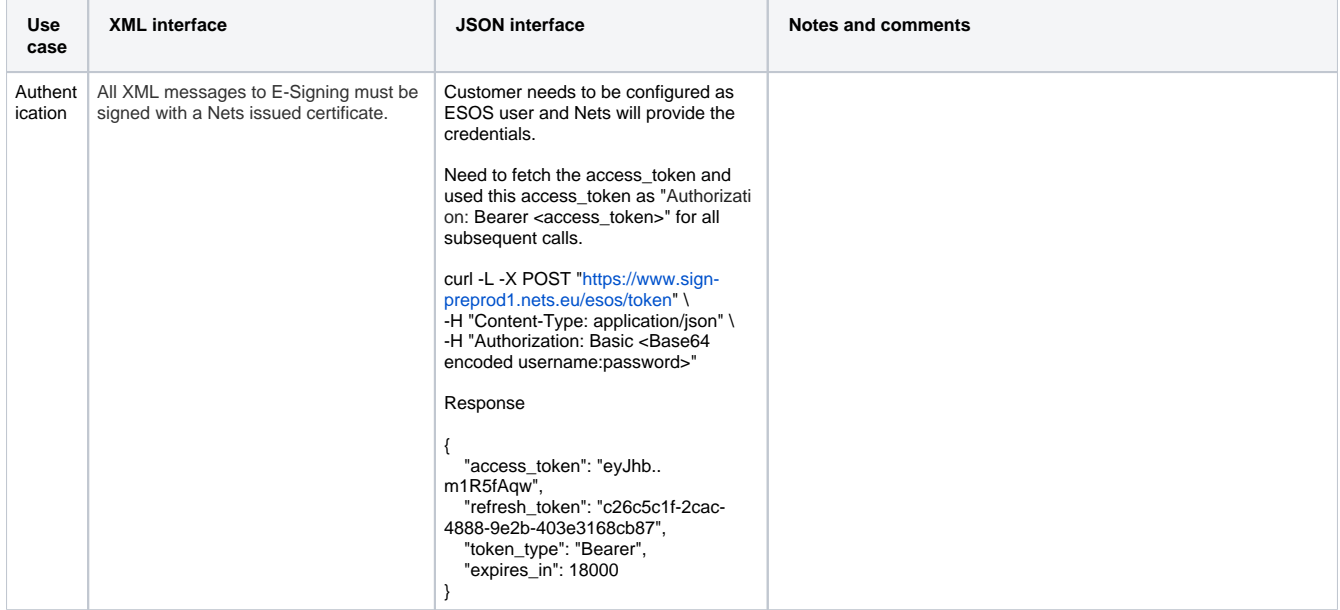

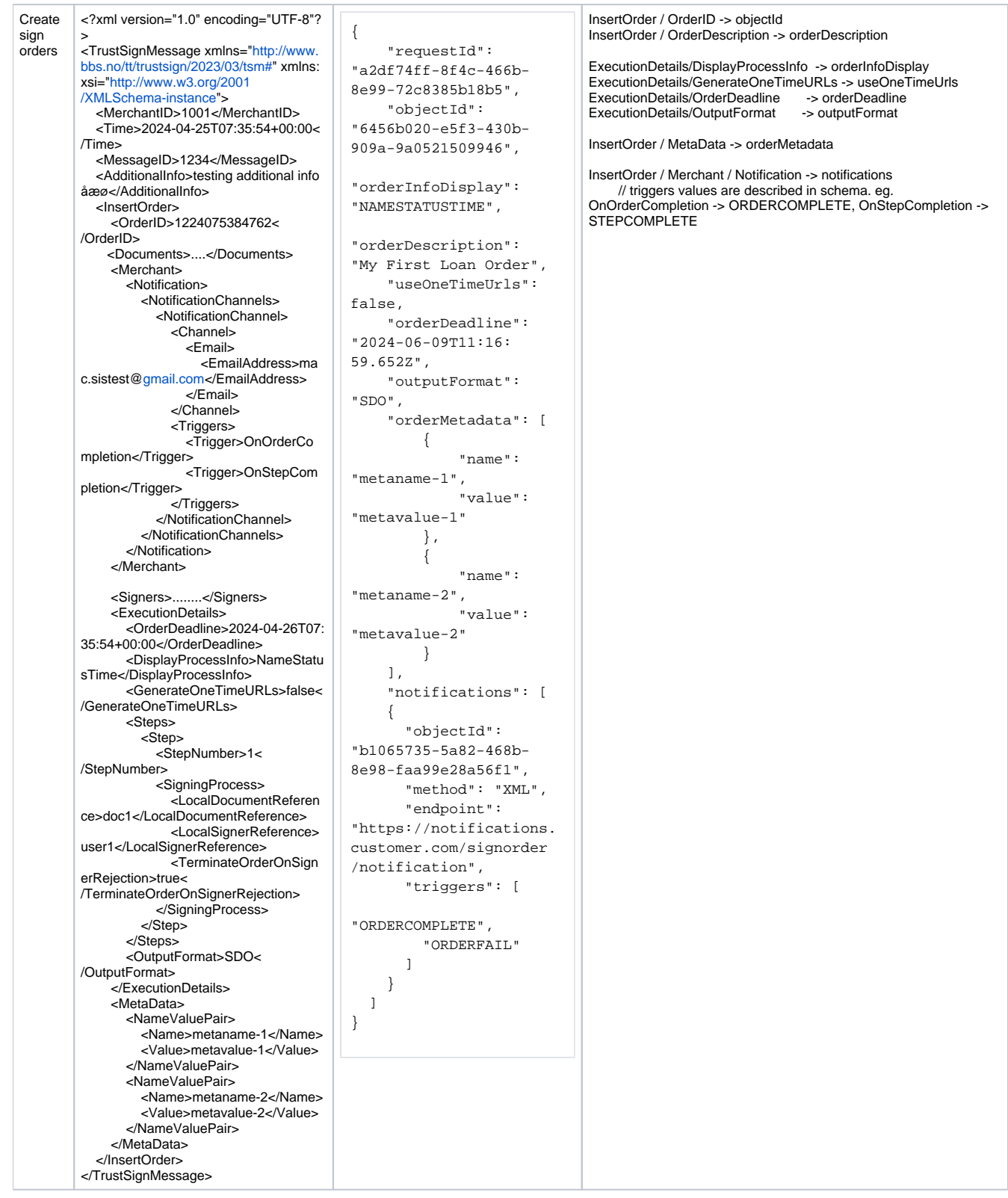

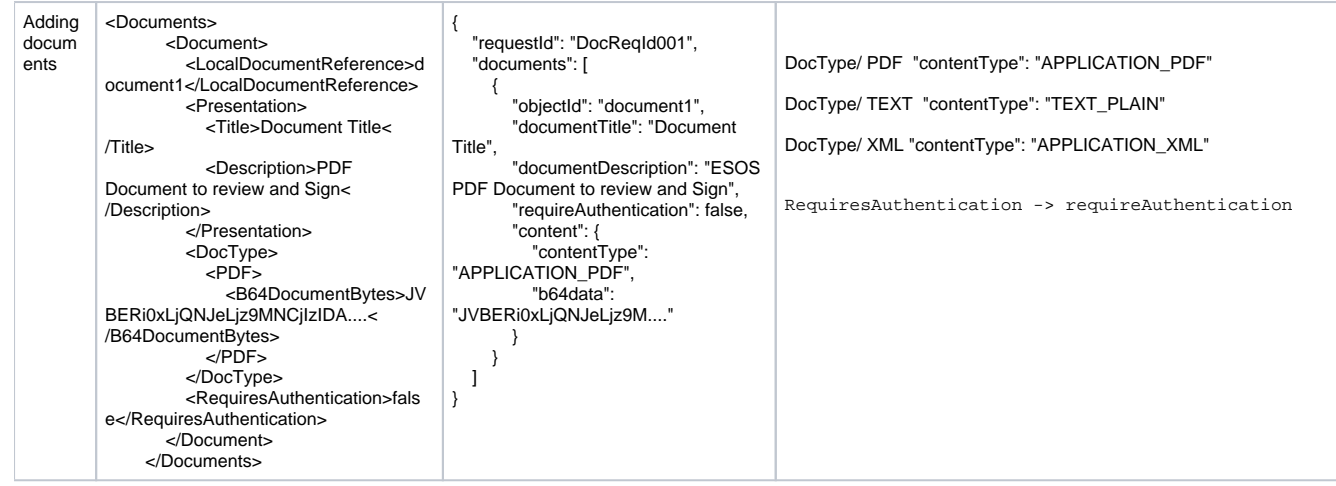

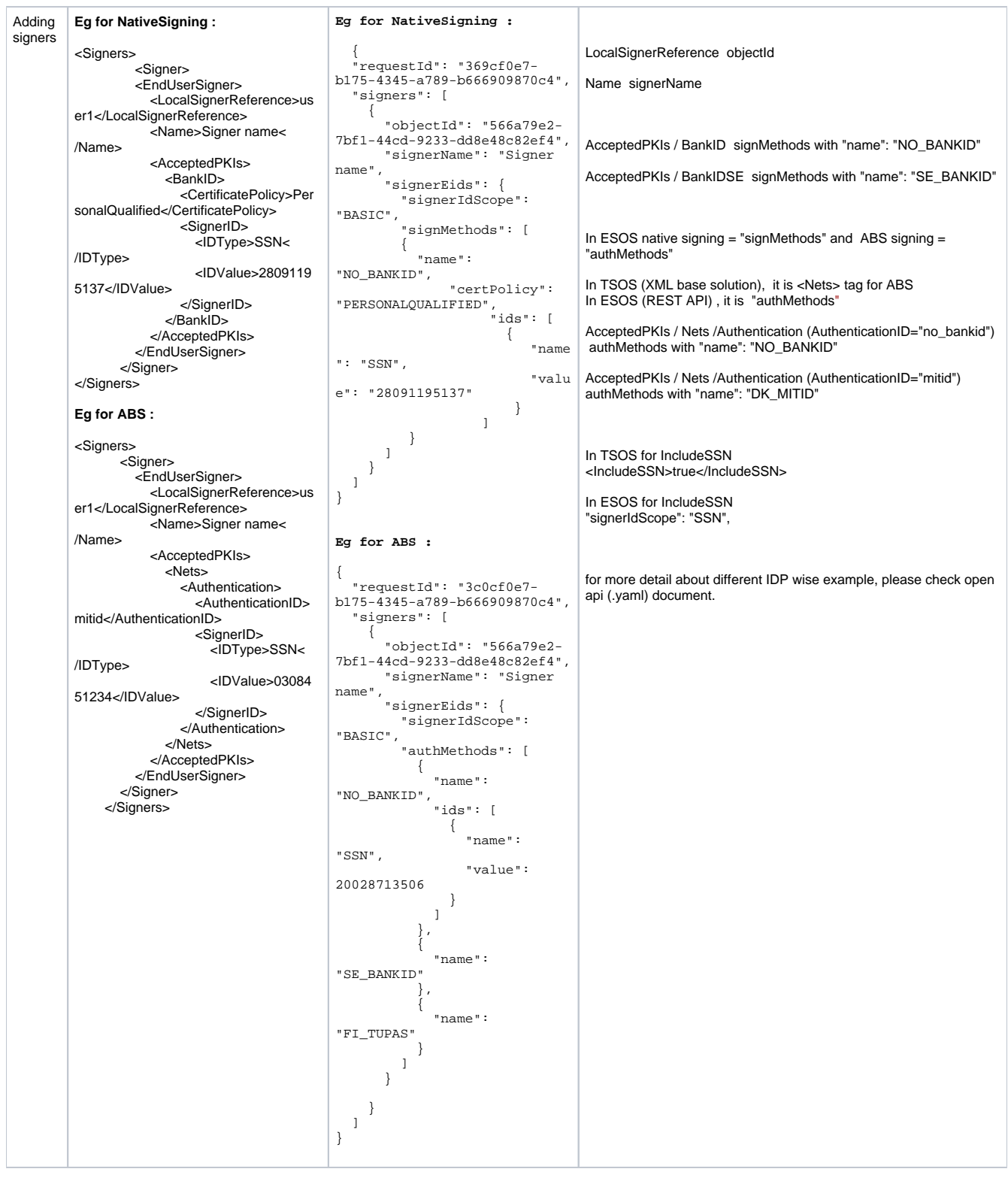

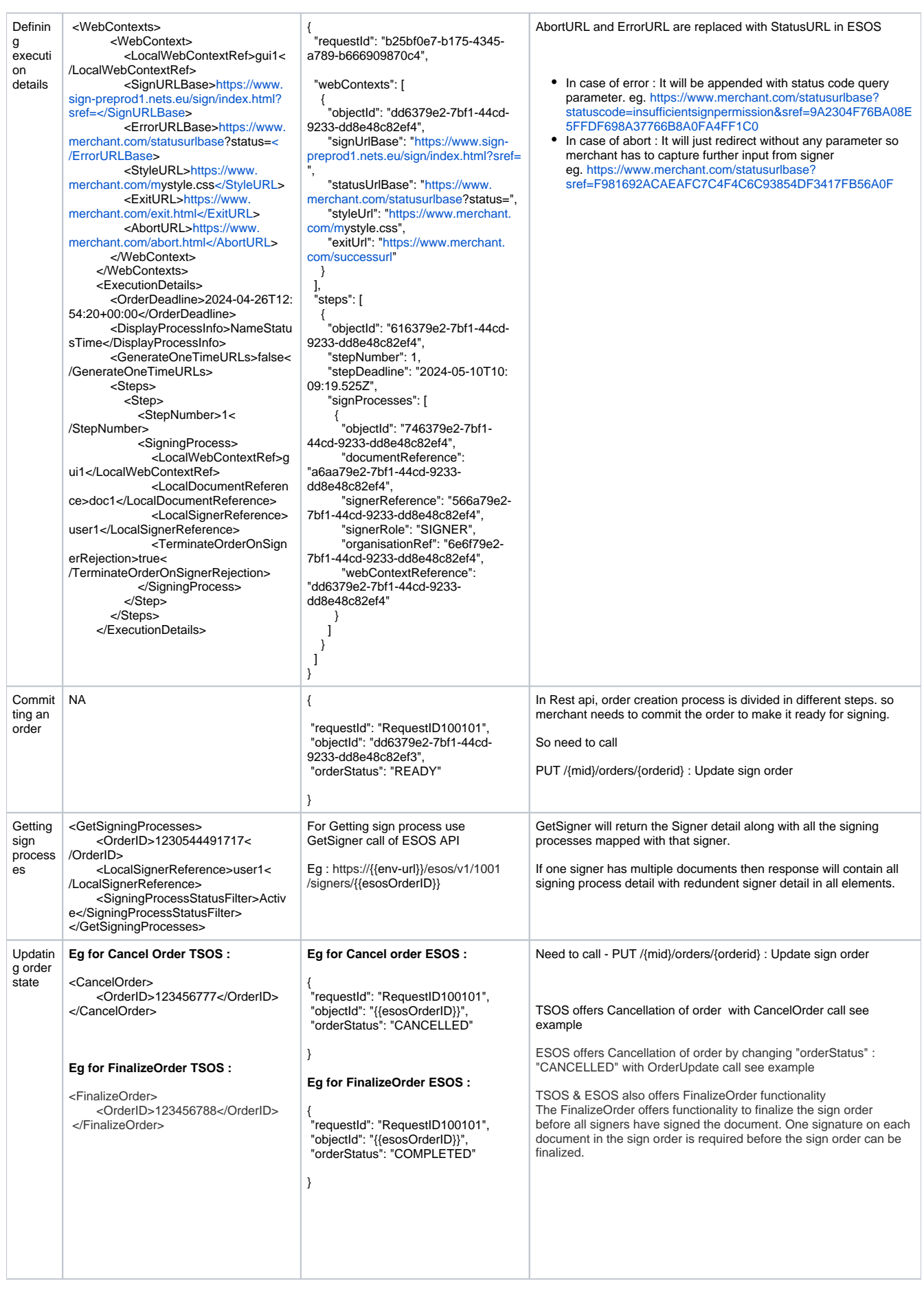

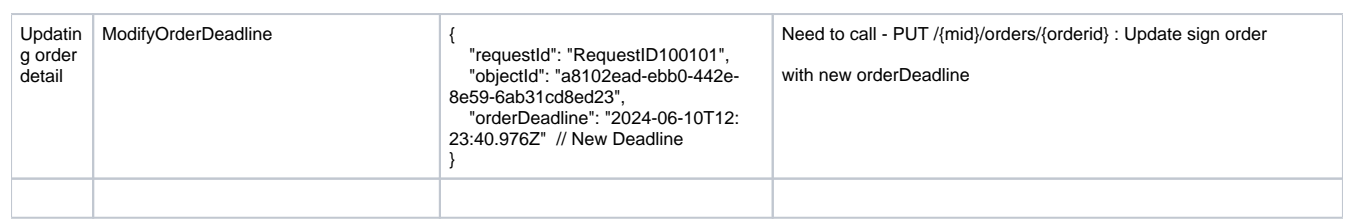

### **Notable changes to system behaviour and features:**

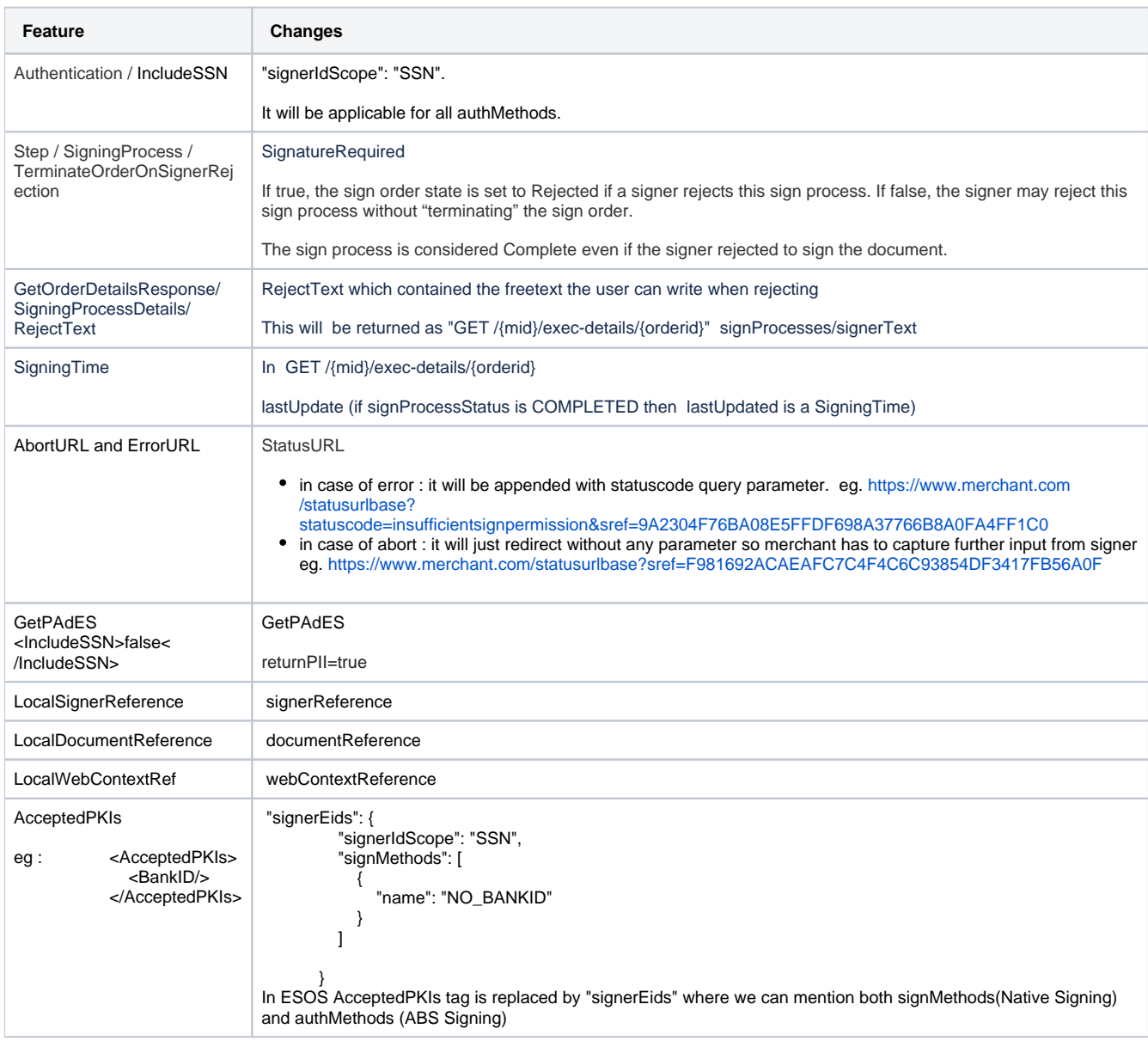

### **Resources:**

For additional guidance or support during the migration process, refer to the following resources:

- API Documentation: <https://www.nets.eu/developer/E-Signing/getstarted/Pages/E-Signing-APIs.aspx>
- Support Channels: <https://www.nets.eu/developer/E-Signing/contactus/Pages/default.aspx>

#### **Conclusion:**

The transition from XML-DSIG to JSON format signifies our commitment to enhancing the user experience and keeping pace with evolving industry standards. We appreciate your cooperation and understanding during this transition period.

If you have any questions or require further clarification, please don't hesitate to reach out to our support team.

Thank you for your continued partnership.

Add any tips and hints that you think need to be added to this document in the table below:

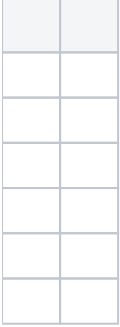

--